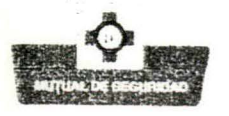

363.119 690  $cc$ Itc  $C172$  $\sim$  1

# **MUTUAL DE SEGURIDAD**

# CÁMARA CHILENA DE LA **CONSTRUCCIÓN**

## PROGRAMA RUTA "0" ACCIDENTE

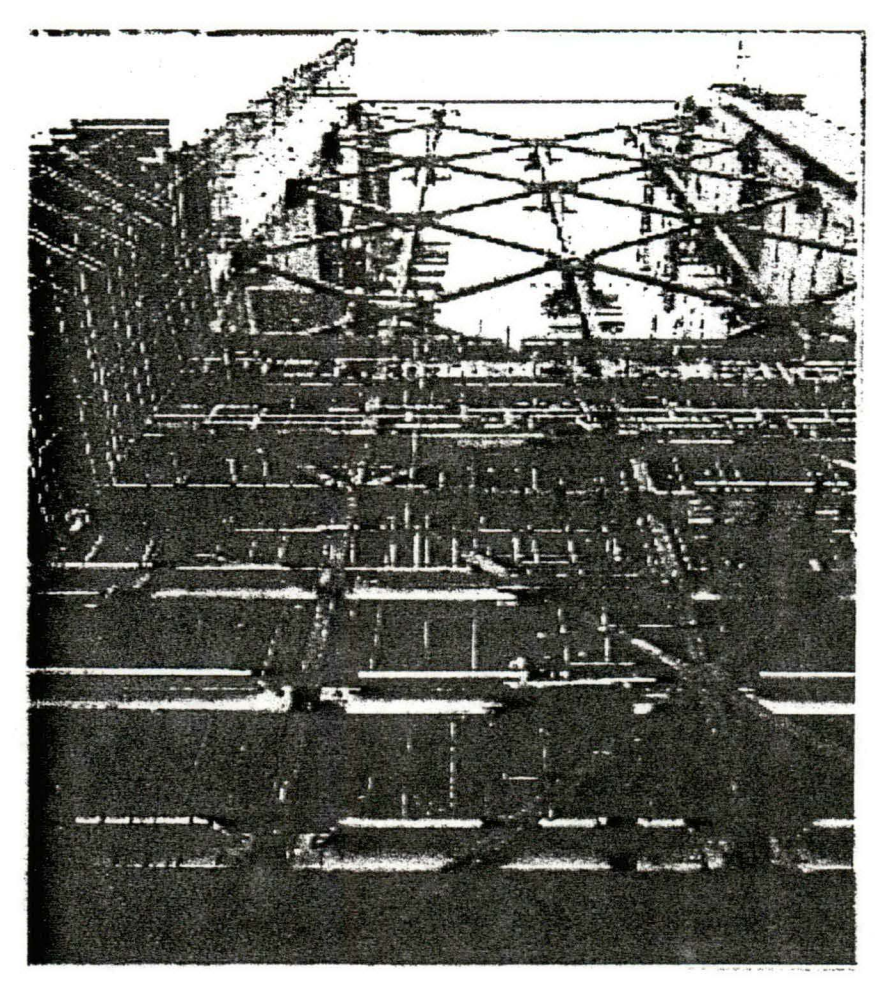

## **SECTOR CONSTRUCCIÓN**

 $-08118-$ **CAMARA CHILENA DE** LA CONSTRUCCION Centro Documentación

SANTIAGO, NOVIEMBRE DE 1997

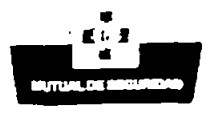

## INDICE

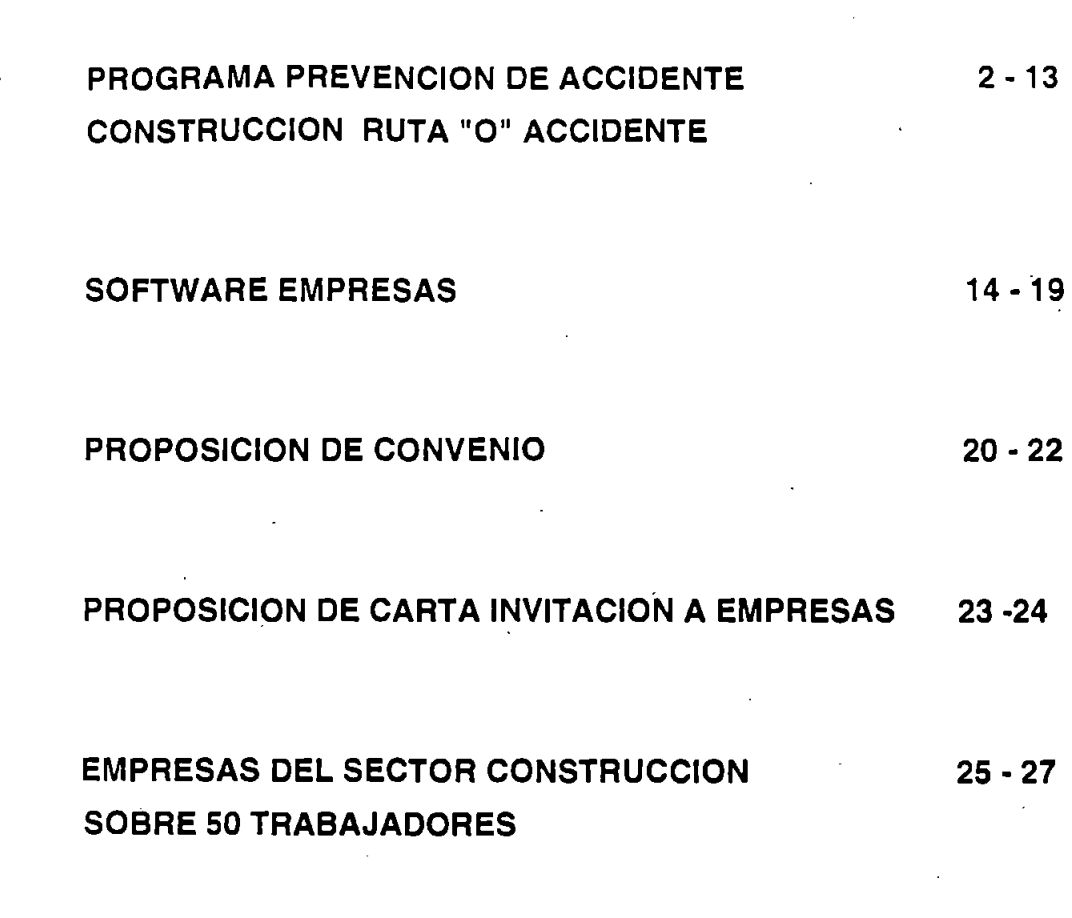

RUTA "0" ACCIDENTE

 $N^{\circ}$  PAG.

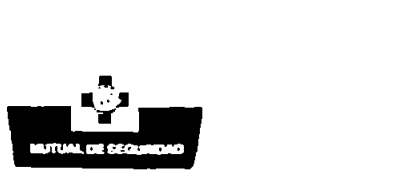

#### PROGRAMA RUTA "0" ACCIDENTE

#### 1. Propósitos

La Mutual de Seguridad interpretando las preocupaciones que en materias de accidentes del trabajo han manifestado los diferentes Comités de Contratistas de la Cámara, evaluando la mayor actividad fiscalizadora de los Organismos del Estado, Servicio de Salud, Dirección del Trabajo, observando los indicadores de siniestralidad de la construcción (Accidentabilidad y Gravedad) y materializando las inquietudes que el Directorio de la Mutual, en especial su . Presidente, ha desarrollado un Programa de Prevención para la Construcción, que apoyado por una . herramienta informática, Software Ruta "0" Accidente, debería ser una excelente ayuda para las empresas del sector en el control de los riesgos del trabajo.

#### 2. Objetivos

Ofrecer inicialmente un novedoso sistema de Administración de Riesgos a un grupo de 40 empresas constructoras pertenecientes a los distintos Comités de Contratistas de la Cámara, que tengan lndices de Accidentabilidad igual o mayor que el promedio de la actividad y Tasas de Riesgos igual o mayor que la genérica, que estén dispuestas a aceptar, participar y liderar las acciones preventivas que el Programa Ruta "O" Accidente ofrece como alternativa segura para lograr un gradual control de los siniestros.

El integrar a todos los estamentos de la organización, en especial a los administradores y jefes de obra, facilitará el desarrollo de acciones preventivas destinadas al control de los accidentes.

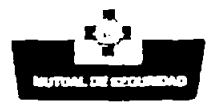

#### 3. Modelo de Gestión

Los gerentes generales de las empresas participantes o sus representantes, deberán liderar las acciones que el Programa Ruta "O" Accidente requiere, incorporando a su plana ejecutiva en sus distintos niveles, para que se hagan responsables de las acciones permanentes y sistemáticas de Prevención de Accidentes que la empresa acepta al momento de incorporarse a este Plan.

Tanto el Plan, como también sus resultados, serán mensualmente evaluados por un equipo de' profesionales especialmente designados para· este propósito, como también, auditados semestralmente para determinar su rendimiento.

#### 4. Resumen del Programa

El Programa Ruta "O" AcCidente fue diseñado para empresas constructoras interesadas en mejorar la gestión en el control de los accidentes del trabajo.

La iniciativa requiere de la participación activa del máximo responsable de la empresa y los ejecutivos a cargo de las diferentes faenas constructivas.

El programa de Prevención de Riesgos propuesto para cada empresa participante, está basado en los resultados de una evaluación del riesgo existente en la empresa al momento de iniciar su participación, mediante la ejecución del módulo Autodiagnóstico del Software Ruta "O" Accidente.

Los riesgos detectados en la etapa autoevaluativa serán la base del Programa de Actividades Preventivas que agrupados en 6 elementos pueden ser programados y controlados en forma permanente y sistemática por el segundo módulo del software antes indicado.

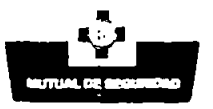

Finalmente, como una forma de traducir la gestión preventiva en Indicadores Objetivos, se propone el módulo 3 denominado Registro Estadístico de Siniestros del Trabajo (REST) que le permite al usuario tener en pantalla el lndice de\_ Accidentabilidad, Tasa de Riesgo, lndice de Frecuencia y Gravedad, y analizar los siniestros ocurridos por causa, tipo y otras características.

Esta información puede ser utilizada para proyectar las acciones del programa y controlar exactamente la Tasa de Riesgos de la empresa.

#### 5. Etapas del Programa

#### 5.1 Primera Etapa

- \* La Mutual de Seg'uridad propondrá una lista de aproximadamente 40 empresas constructoras de los diferentes Comités de la Cámara que representen una masa de alrededor de 20.000 trabajadores electas entre aquellas que presenten índices de accidentabilidad mayor que el promedio de las empresas adheridas a la Mutual y Tasas de Riesgos mayor o igual a la genérica de la actividad (D.S. 110).
- \* Las empresas propuestas serán invitadas a una charla explicativa sobre los detalles más importantes del programa, dictada por el Presidente de la Mutual de Seguridad.
- \* Las empresas nominadas anteriormente podrán decidir voluntariamente su incorporación a esta iniciativa.
- Esta primera etapa tendrá una duración de un año y comprenderá los siguientes módulos:

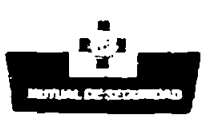

#### 51 Autodiagnóstico

司: Programa y Control

Registro estadístico de los siniestros laborales

\* El lapso propuesto permitirá recibir observaciones que nos generen oportunidades para · corregir detalles e implementar los elementos adicionales que se estimen necesarios.

#### 5.2 Segunda Etapa

\* Los resultados obtenidos en la etapa primaria, serán la base para ampliar el programa a un mayor número de empresas del sector.

#### 6. Programa Ruta "O" Accidente

El programa incorpora acciones preventivas que revitalizan su gestión en seguridad, mejora la moral de los trabajadores, minimiza las pérdidas, mejora la imagen empresa, produce un generalizado interés por controlar los riesgos, todos elementos básicos para avanzar en la calidad y productividad de la empresa.

Las características más relevantes de esta iniciativa son las siguientes:

1. Requiere de la participación del más alto nivel ejecutivo de la empresa y de su liderazgo para integrar a los mandos directivos y trabajadores a participar activamente en las acciones preventivas que más adelante se detallan.

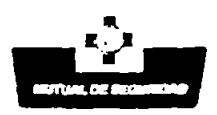

- 2. El Gerente General o responsable de la empresa, deberá formar un Comité Ejecutivo de Prevención compuesto por los máximos ejecutivos de la organización, quienes fijarán las políticas de prevención, aprobarán las actividades que se desarrollarán, otorgarán los recursos y controlarán su desarrollo.
- 3. La primera actividad que implementará el Comité Ejecutivo será ejecutar el módulo de Autodiagnóstico contenido en el software Programa Ruta "0" Accidente.

Este módulo permitirá evaluar las cóndiciones de riesgo de su empresa y reconocer las debilidades, que comparadas con una organización ideal entregará un resultado expresado como porcentaje de cumplimiento.

- 4. El Comité Ejecutivo con la información obtenida en la autodiagnóstico, ejecutará el Módulo 2 Programa de Actividades Preventivas.
- 5. El Programa de Actividades contiene los siguientes elementos:
	- 5.1 liderazgo

Las actividades consideradas en este punto son las siguientes:

- Definir la Política Preventiva.
- Comunicarla a todos los estamentos de la organización.
- Visitas a faenas. Apreciar en términos generales las condiciones de riesgos de la obra.
- Verificar las medidas de control adoptadas para evitar la repetición de accidente.
- Resolver sobre materias pendientes.

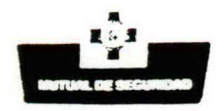

- Participar activamente en el Comité Ejecutivo de Prevención.
- Revisar periódicamente el avance del programa.
- 5.2 Cumplimiento de Disposiciones Legales.

Debe dar cumplimiento a las exigencias establecidas en la Ley 16.744 sobre:

- Reglamento Interno
- Comité Paritario
- Depto. Prevención de Riesgos
- Obligación de informar

#### 5.3 Capacitación

Desarrollar un Programa de Capacitación específico en función de las tareas y los riesgos a que están expuestos los trabajadores.

Esta actividad considerará el apoyo de Mutual de Seguridad a través de sus cursos abiertos o específicos.

5.4 Elementos de Protección

Disponer la entrega de estos elementos de acuerdo al riesgo y verificar su uso por parte de los trabajadores.

La faena deberá mantener el registro de esta actividad por cada trabajador, utilizando para esto el módulo respectivo del software.

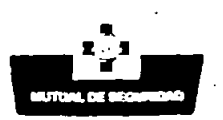

#### 5.5 Inspección y Observaciones

El Comité Ejecutivo de Prevención de Riesgos programará las inspecciones y observaciones por obra, que deberán ser realizadas por:

- Administrador de Obra
- Profesional de terreno
- Jefe de Obra
- **Capataces**
- Comité Paritario
- Depto. de Prevención
- 5.6 Motivación
	- Desarrollar una campaña de mensajes visuales (afiches, posters, etc.)
	- Concursos sobre materias de seguridad.
	- Incentivos por cumplimiento de metas.

#### 5.7 Control de Contratistas

- Fiscalizar el cumplimiento de las normativas legales establecidas en el punto 5.2 anterior.
- Establecer una participación activa de los contratistas en el Programa de Prevención.
- Los contratistas tendrán las mismas exigencias que los trabajadores propios.

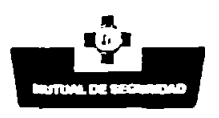

6. Registro Estadístico de Siniestros

Todos los siniestros laborales que hayan sido clasificados como Accidentes del Trabajo o Enfermedades Profesionales deberán ser incorporados a este módulo que traducirá esta información en índices de accidentabilidad y tasa de riesgos.

7. Los 3 módulos adecuadamente ponderados, definirán el éxito y avance en el control de los accidentes de la empresa participante.

En términos físicos la autodiagnóstico y el Programa de actividades. son la energía calórica del sistema, mientras que el (REST) Registro Estadístico de los Siniestros del Trabajo, traducirá esta energía en indicadores de gestión o grados de temperatura.

- 8. Mensualmente, previa aprobación del Comité Ejecutivo de Prevención de la empresa, se enviará una copia del Programa Ruta "O" Accidente al Gerente del Proyecto, Sr. Carlos Arroyo B., quien procesará la información y la devolverá consolidada dentro de los 1 O días siguientes.
- 9. Los Expertos en Prevención de Riesgos de la Mutual asesorarán permanentemente a las empresas participantes para ayudar a resolver los eventuales problemas que se generen.
- 10. Los Expertos de Mutual ayudarán o acompañarán al Gerente General o Comité Ejecutivo de Prevención de Riesgos de la empresa en aquellas acciones que inicialmente se estime necesario.

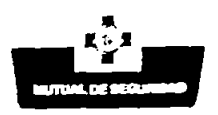

- 11. El avance del Programa será informado semestralmente al Presidente de la · Mutual y por su intermedio al presidente de la Cámara Chilena de la Construcción.
- 12. Anualmente se establece una reunión de reconocimiento para aquellas empresas que hayan logrado los mejores resultados con la presencia del Presidente de la Mutual y del Presidente de la Cámara Chilena de la Construcción y autoridades afines.

#### **7. Compromisos y Exigencias**

#### **7.1 Mutual de Seguridad**

- Proponer un listado de empresas constructoras de los diferentes Comités de la Cámara para que participen de este programa.
- Preparar nota invitando a las empresas electas a una charla sobre los detalles del programa que será dictado por el Presidente de la Mutual.
- Preparar un borrador de contrato para las empresas participantes.
- Preparar el software con las acciones que deben realizar los participantes.
- Crear un organismo especial para atender el Proyecto con un Gerente a cargo del tema, para asesorar a las empresas en la puesta en marcha del programa y en el control posterior.

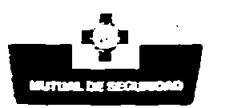

- Consolidar la información obtenida de las empresas participantes y mantener actualizados los datos enviados por las empresas.
- Evaluar después de un año, el avance del programa para decidir la incorporación de nuevas empresas al programa.
- Auditar permanentemente el cumplimiento del contrato.

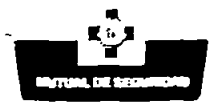

#### 7.2 **Empresas Participantes**

- Formalizar su interés a través de la aceptación de un contrato donde se estipulan · los deberes y obligaciones del participante.
- Formar un Comité Ejecutivo de Prevención en la empresa, donde participe uri ejecutivo del máximo nivel con responsabilidades de evaluar permanentemente el desarrollo del programa.
- Implementar el Software de Administración de Riesgos, que la Mutual de Seguridad entregará a cada uno de los participantes y que contempla los siguientes aspectos:

@ Autodiagnóstico ~ Programa de Actividades ~Control de Siniestros

- Duranfe el primer mes de aplicación del programa, las empresas participantes deberán autoevaluarse y generar el Programa de Actividades, con la ayuda permanente de profesionales de la Mutual de Seguridad.
- Desde el segundo mes en adelante, las empresas enviarán el disquete del · Programa Ruta "O" Accidente a la Mutual de Seguridad para su evaluación y devolución con la información consolidada de las empresas participantes.

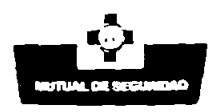

### **7.3 Cámara Chilena de la Construcción**

- Promover la participación de las empresas en el Programa Ruta "0" Accidente.
- Evaluar periódicamente el resultado de las empresas participantes.
- Establecer con la Mutual de Seguridad un estímulo anual para los participantes que hayan obtenido los mejores resultados.

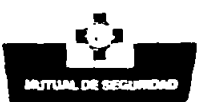

## SOFTWARE PROGRAMA "RUTA "0" ACCIDENTE" **INTRODUCCIÓN**

Estas aplicaciones están dirigidas a los distintos estamentos de las empresas, siendo el propósito principal ayudar a la administración de las actividades de prevención de riesgos.

#### Objetivos

 $\checkmark$  Permitir a empresa y/o faenas :

- Es Autoevaluarse acerca de gestión en prevención de riesgos.
- ca Crear para un programa de prevención con elementos y actividades a realizar.
- ra Registrar los siniestros del trabajo que ocurren en la empresa para poder hacer un análisis posterior de éstos.
- ✔ Permitir a la Administración Superior el control de las actividades anteriormente nombradas para la empresa y/o faenas, de manera tal de saber, comparar y analizar que ocurre en cada una de éstas.

#### Requerimientos Técnicos

- コ Procesador 486 SX/66
- J Memoria RAM de 8 megabytes (mínimo)
- D Sistema operativo MS-DOS 6.0 o superior y Windows 3.1/3.11 o Windows 95
- J Espacio en disco duro 10 megabytes

**RUTA "0" ACCIDENTE** 

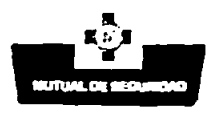

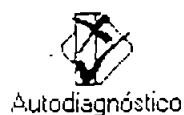

#### **AUTODIAGNÓSTICO**

Permite a la empresa y/o sucursal Autoevaluarse a través de una auditoría acerca de su nivel de cumplimiento de distintos elementos de prevención de riesgos.

El contenido de esta auditoría puede ser definido por la Administración Superior de la empresa.

La aplicación entrega un informe con los resultados obtenidos, a través de porcentajes de cumplimiento de cada elemento y del total.

Cada sucursal a través de la opción Transmitir podrá enviar sus resultados a la Administración Superior la cual recuperará en una sola aplicación los datos de todas las faenas, podrá revisarlos y emitir informes.

### **Módulos del Software**

#### 15iJ **AUTO DIAGNÓSTICO**

Determina a través de preguntas ordenadas por elementos y subelementos el nivel de cumplimiento en el cual se ubica la empresa o sucursal evaluada.

#### **H** INFORME EMPRESA

Entrega un informe general de todas las faenas con los puntajes obtenidos para cada elemento evaluado.

#### $\Xi$  **TRANSMITIR,** el cual incluye:

Enviar

Permite almacenar la base de datos en un disquet y enviarla a otra sucursal.

Recibir

Permite tomar la información de otra sucursal desde un disquet y almacenarla en la base de datos propia.

#### **@AYUDA**

Describe con detalle cada módulo del software y sus funciones específicas.

#### **SALIR**

Permite salir del software.

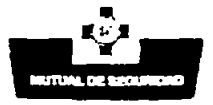

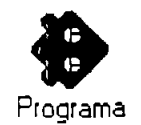

#### PROGRAMA DE PREVENCIÓN

Permite crear un programa de actividades de cada sucursal, este programa tiene una serie de elementos fijos a controlar que son :Capacitación; Cumplimiento de Disposiciones Legales; Elementos de Protección Personal; Control de Contratistas; Inspecciones/observaciones. cada uno de estos elementos posee actividades que se deben programar dentro de un período previamente definido; para cada actividad se ingresa la meta dentro del período y luego se hace la programación mensual de ésta, una vez que se realicen las actividades se deben registrar con la información qúe corresponda. La aplicación permite crear nuevos elementos con sus respectivas actividades generando un formato estándar para el registro de éstas.

Cada sucursal a través de la opción Transmitir podrá enviar sus resultados a la Administración Superior la cual recuperará en una sola aplicación los datos de todas las faenas, podrá revisarlos y emitir informes.

#### **Módulos del Software**

#### **@PROGRAMA**

Permite a cada sucursal programar y registrar sus actividades de prevención de riesgos.

#### ~INFORME

EMPRESA : Entrega por elemento para un mes determinado las actividades programadas y registradas por cada suscursal.

PERSONA : Entrega un informe por cada trabajador de las actividades que se le han realizado.

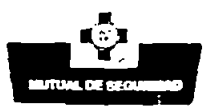

 $\Xi$  TRANSMITIR, el cual incluye:

Enviar

Permite almacenar la base de datos en un disquet y enviarla a otra sucursal.

Recibir

Permite tomar la información de otra sucursal desde un disquet y almacenarla en la base de datos propia.

**@AYUDA:** describe el funcionamiento de cada uno de los módulos del software, a través de una presentación Windows® estándar.

~ **SALIR** Permite salir del software.

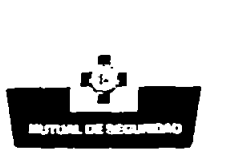

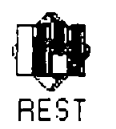

#### REGISTRO Y EVALUACIÓN DE SINIESTROS DEL TRABAJO

Permite para la empresa y/o sucursal :

- .:J El registro de los datos de los siniestros, pidiendo la información de manera estructurada.
- .:J El cálculo de los indicadores de siniestralidad : Tasa de Riesgo; Accidentabilidad; Tasa de Gravedad; Tasa de Frecuencia. Permite comparar los resultados con los de otras empresas del área o sector económico.
- .:J El análisis de los siniestros en forma paramétrica (por tipo de siniestro, causa, agente, rango de edad entre otros); apoyado por la presentación gráfica de los resultados.

Cada sucursal a través de la opción Transmitir podrá enviar sus resultados a la Administración Superior la cual recuperará en una sola aplicación los datos de todas las faenas, podrá revisarlos y emitir informes.

#### MÓDULOS DEL SOFTWARE

H Siniestros: Permite registrar en forma paramétrica todos los datos relevantes de un accidente del trabajo, de trayecto, fatal o enfermedad profesional, así como recuperar y actualizar datos de siniestros anteriormente registrados.

Siniestralidad: Permite determinar y evaluar los índices de siniestralidad de la empresa (accidentabilidad, frecuencia, riesgo, fatalidad y gravedad), para períodos definidos por el usuario, a nivel empresa o sucursal. Además, permite comparar los resultados con aquellos de su industria.

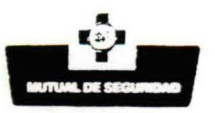

Análisis: Permite realizar el análisis de siniestros en dos modalidades: análisis rápido, para determinar la frecuencia absoluta de siniestros que cumplen el(los) criterio(s) definidos por el usuario en forma paramétrica (hasta 10 criterios, considerando los mismos parámetros del ingreso de datos); análisis gráfico, para visualizar gráficamente el resultado de consultas a partir de criterios jerarquizados en estructuras tipo árbol.

Informes: Permite generar en forma automática el informe semestral y mensual que debe enviarse a Mutual de Seguridad.

TRANSMITIR, el cual incluye:

Enviar

Permite almacenar la base de datos en un disquet y enviarla a otra sucursal.

Recibir

Permite tomar la información de otra sucursal desde un disquet y almacenarla en la base de datos propia.

AYUDA: describe el funcionamiento de cada uno de los módulos del software, a través de una presentación Windows® estándar.

SALIR Permite salir del software.

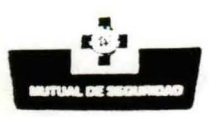

### **CONVENIO**

## **PROGRAMA PREVENCION DE CONSTRUCCION RUTA "O" ACCIDENTE**

Mediante el presente documento la Mutual de Seguridad de la Cámara Chilena de la Construcción, representada por su Gerente General, Don JOSE BAGIOLI RAFFO, acuerda con la Empresa .... ................ .. .... ... ......... ... representada por el Gerente General, Don ... ...... ............. .. ... ............. , lo siguiente:

- La Mutual de Seguridad entrega a la Empresa el Software "Ruta "O" Accidente", libre de costo, para que sea implementado en la empresa y sus faenas.
- Este Software no podrá ser copiado o comercializado por las empresas participantes, sin previa autorización de la Mutual de Seguridad.
- La Mutual de Seguridad asigna un equipo especial de profesionales para que asesoren a las empresas involucradas en la puesta en marcha del Programa, asistan al ejecutivo designado por la empresa como responsable de esta actividad, evalúen mensualmente el avance de esta iniciativa, consoliden la información obtenida de las empresas y la devuelvan mensualmente a los participantes en forma comparada.
- La Mutual de Seguridad aportará los materiales docentes y equipamiento para desarrollar los programas de capacitación que se convengan.

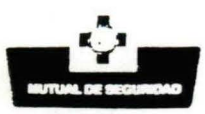

- Las empresas participantes se comprometen a:
	- Asignar un responsable del más alto nivel de la organización para que lidere el Programa.
	- Designar un Comité Ejecutivo de Prevención de Riesgos en la Empresa con responsabilidades de: dictar la política, aprobar las actividades que se desarrollen, otorgar los recursos y controlar el avance del Programa.
	- Facilitar la capacitación de los profesionales de Obra en los detalles del Programa Ruta "O" Accidente.
	- Implementar el Software de Administración de Riesgos que la Mutual de Seguridad entregará a cada uno de las empresas participantes y que contempla los siguientes aspectos:
		- **E.** Autodiagnóstico
		- $\Box$ . Programa de Actividades
		- R. Control de Siniestros
- Realizar la autodiagnóstico de las distintas faenas de la Empresa, utilizando el módulo Autodiagnóstico del Software antes indicado.
- Generar el Programa de Actividades basado en los antecedentes recogidos en la etapa de autodiagnóstico.
- Suministrar mensualmente la información obtenida a la Mutual de Seguridad para que sea consolidada.

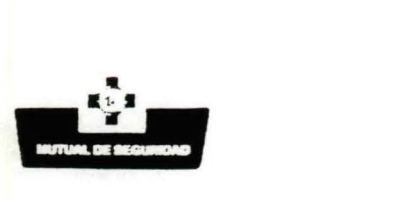

• Participar activamente en las acciones preventivas programadas .

JOSE BAGIOLI RAFFO Gerente General Mutual de Seguridad C.CH.C.

....................................

Empresa Constructora

SANTIAGO, Noviembre de 1997

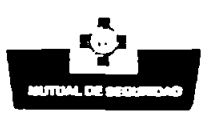

Santiago, noviembre de 1997

N° P...../97

Señor

Empresa Constructora

.....................................

#### **PRESENTE**

Estimado Sr. ........................

La Mutual de Seguridad ha venido desarrollando un Programa de Prevención de Riesgos para Empresas de la Construcción, que ha denominado "Ruta "O" Accidente ", que incorpora una novedosa herramienta de administración de los riesgos presentes en la Industria en general y en especial de la construcción.

Este Programa es de alguna forma la respuesta a las inquietudes y preocupaciones que nos han manifestado los empresarios de los distintos Comités de la Cámara Chilena de la Construcción, en relación con el tema de los accidentes del trabajo, la acción fiscalizadora de las autoridades competentes, Servicio de Salud y Dirección del Trabajo, y las necesidades de las empresas en avanzar en calidad y productividad.

23 **RUTA** "O" ACCIDENTE

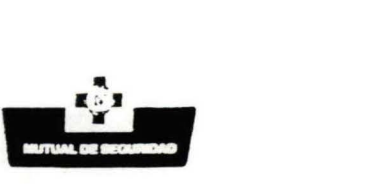

Un programa de similares características fue puesto en operación en 50 empresas industriales del Sector Norte de Santiago, hace aproximadamente 3 años y los resultados en promedio que hemos obtenido son, en algunos casos, espectaculares.

Considerando las características de su empresa, tamaño, tipo de obra e interés demostrado en la prevención de accidentes, deseamos invitarlo a incorporarse, junto a otros 40 socios de los distintos Comités de la Cámara a esta iniciativa de Administrar los Riesgos del Trabajo, bajo un modelo que permite objetivar inicialmente el nivel preventivo de su empresa y generar un Programa de Prevención y Control de Siniestros de fácil ejecución .

Los detalles del Programa serán presentados en una Exposición ofrecida para las 40 empresas integrantes por el Presidente de la Mutual, Sr. Rodrigo Donoso Silva, el día ............................ en el Edificio de la Cámara, Salón Auditorium de la Presidencia Mutual de Seguridad, ubicada en Marchant Pereira N°10 piso 17, donde esperamos contar con su presencia.

Sin otro particular, saluda atentamente a Ud.,

## **RODRIGO DONOSO SILVA Presidente**

 $\Lambda$ ..

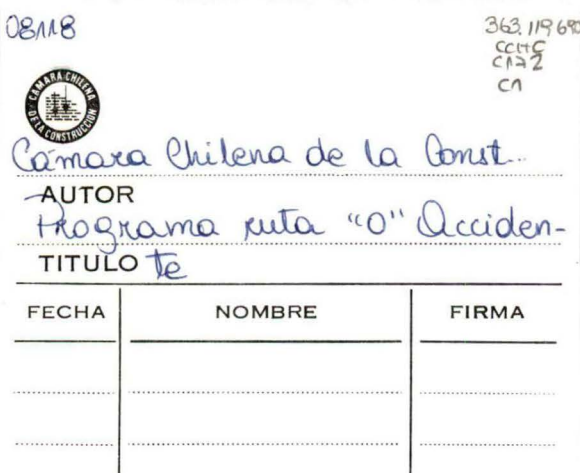

363, 119690<br>
CCHC<br>
CA72<br>
CA

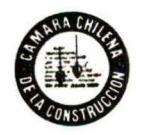

AUTOR Comara Chilena de la... TITULO PROGRAMA renta "O" Acci-N' TOP OBILE